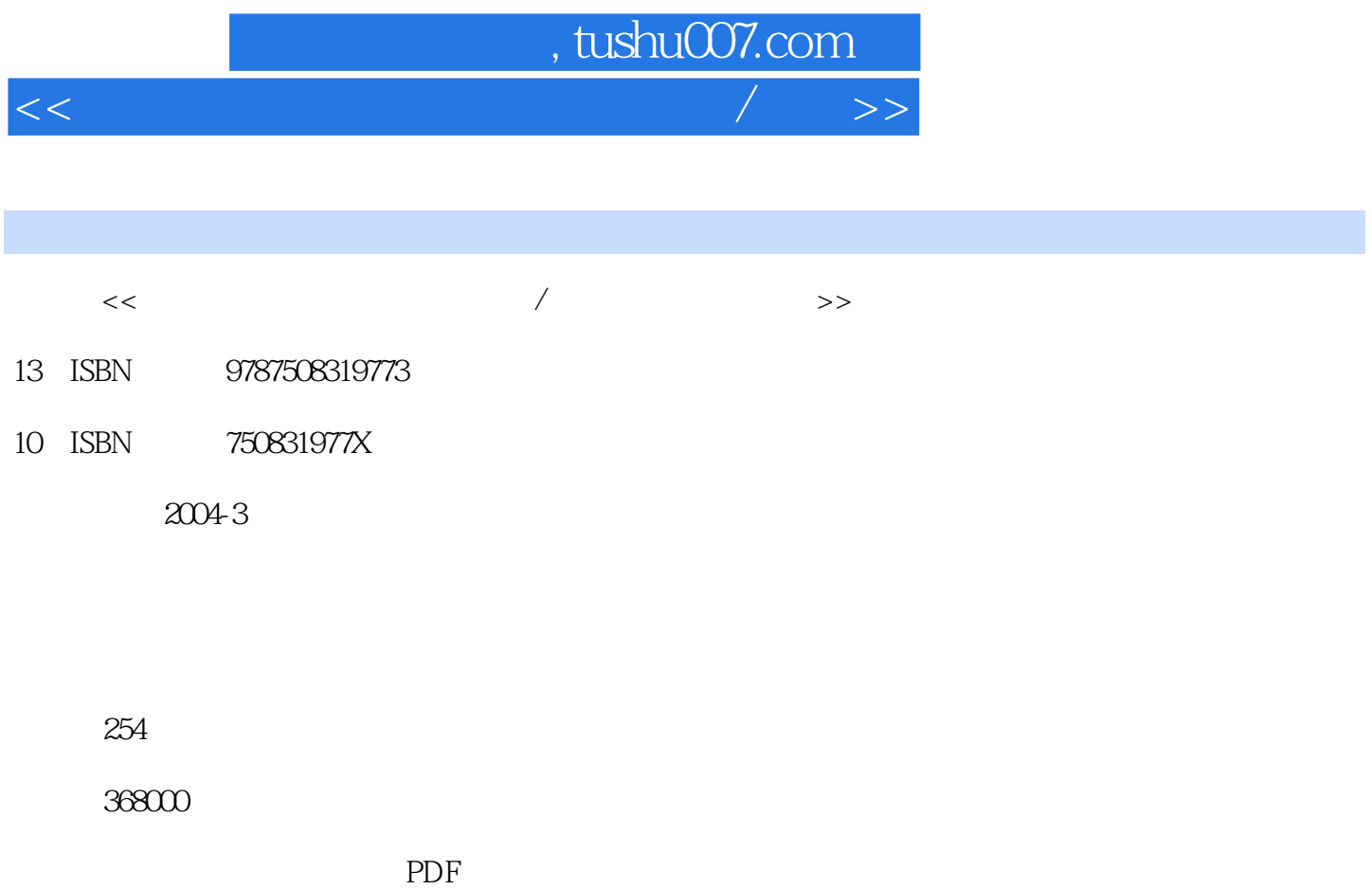

更多资源请访问:http://www.tushu007.com

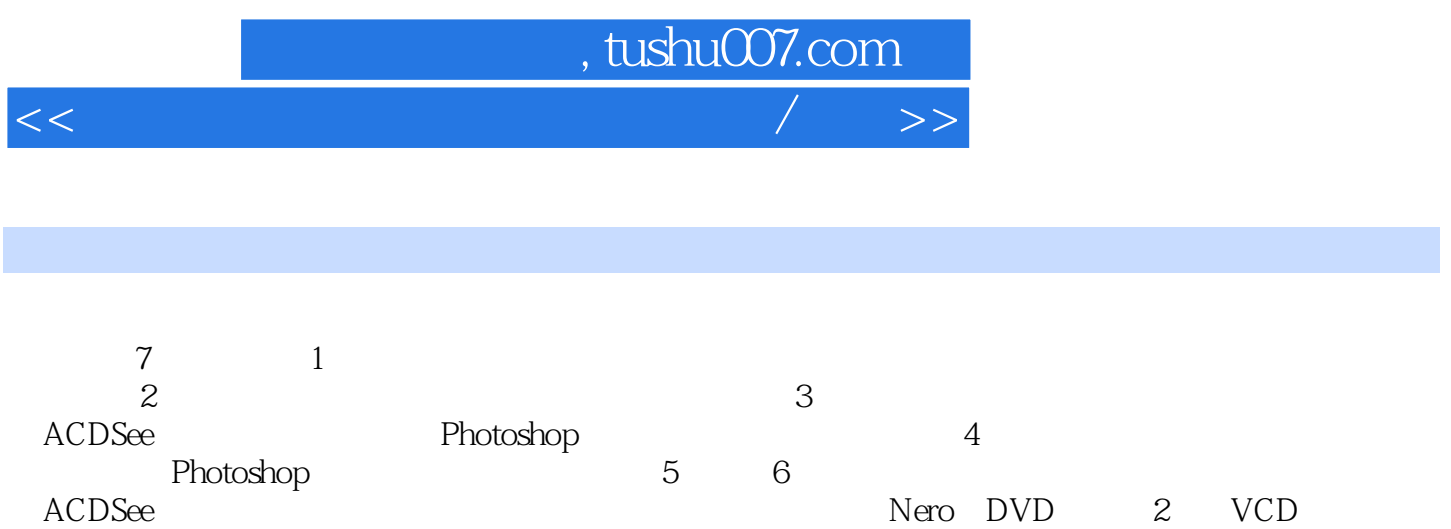

and the transition of the transition of the Adobe Photoshop CS

 $\text{IT}$ 

## , tushu007.com

 $<<$ 

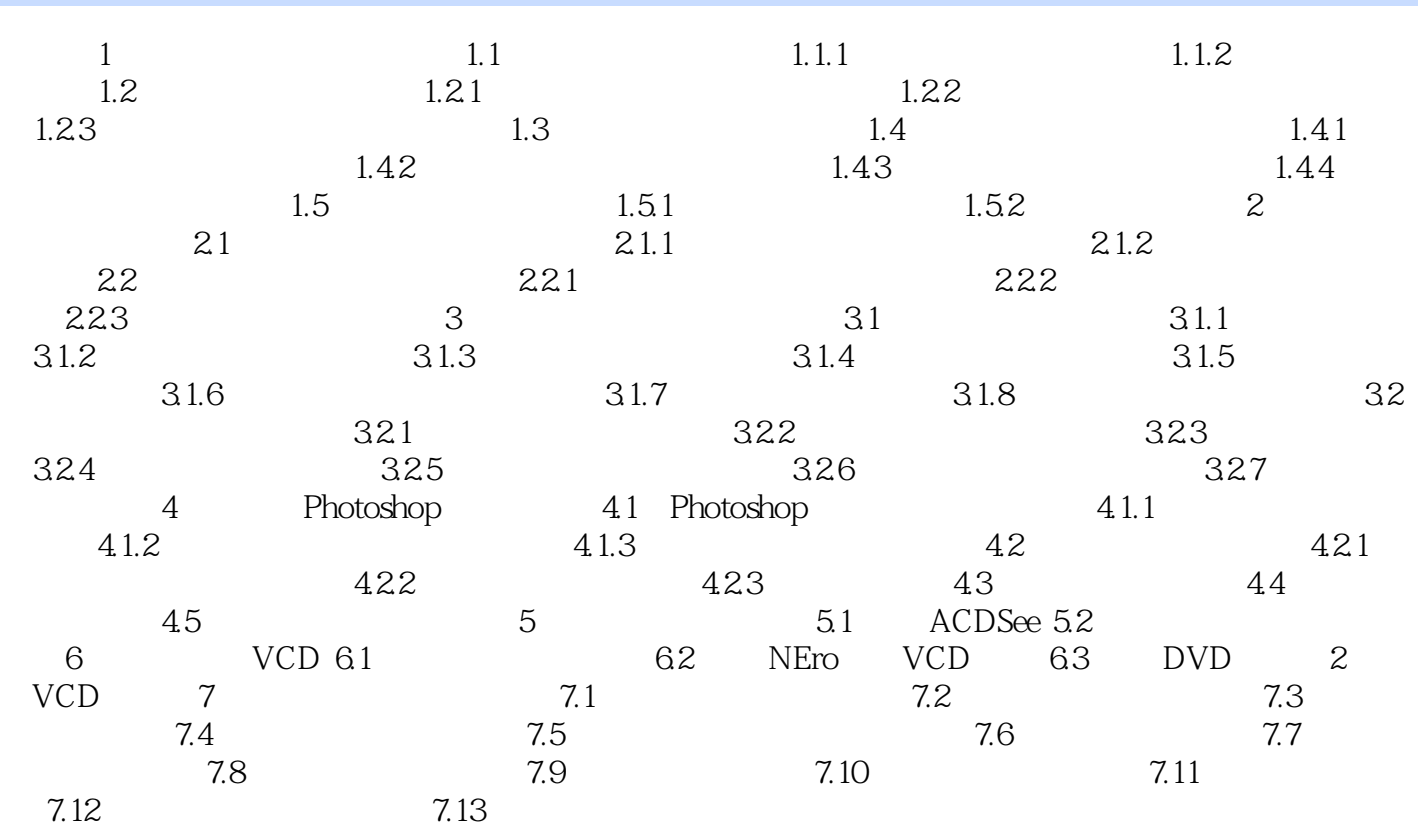

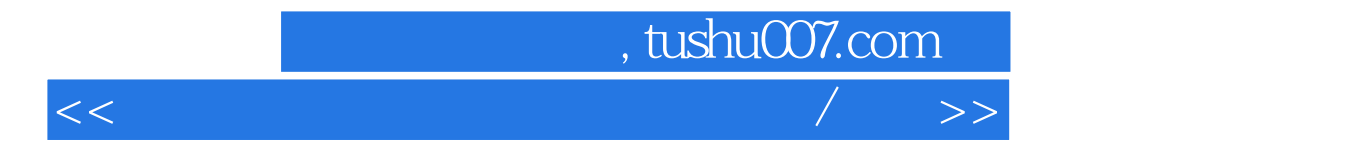

本站所提供下载的PDF图书仅提供预览和简介,请支持正版图书。

更多资源请访问:http://www.tushu007.com